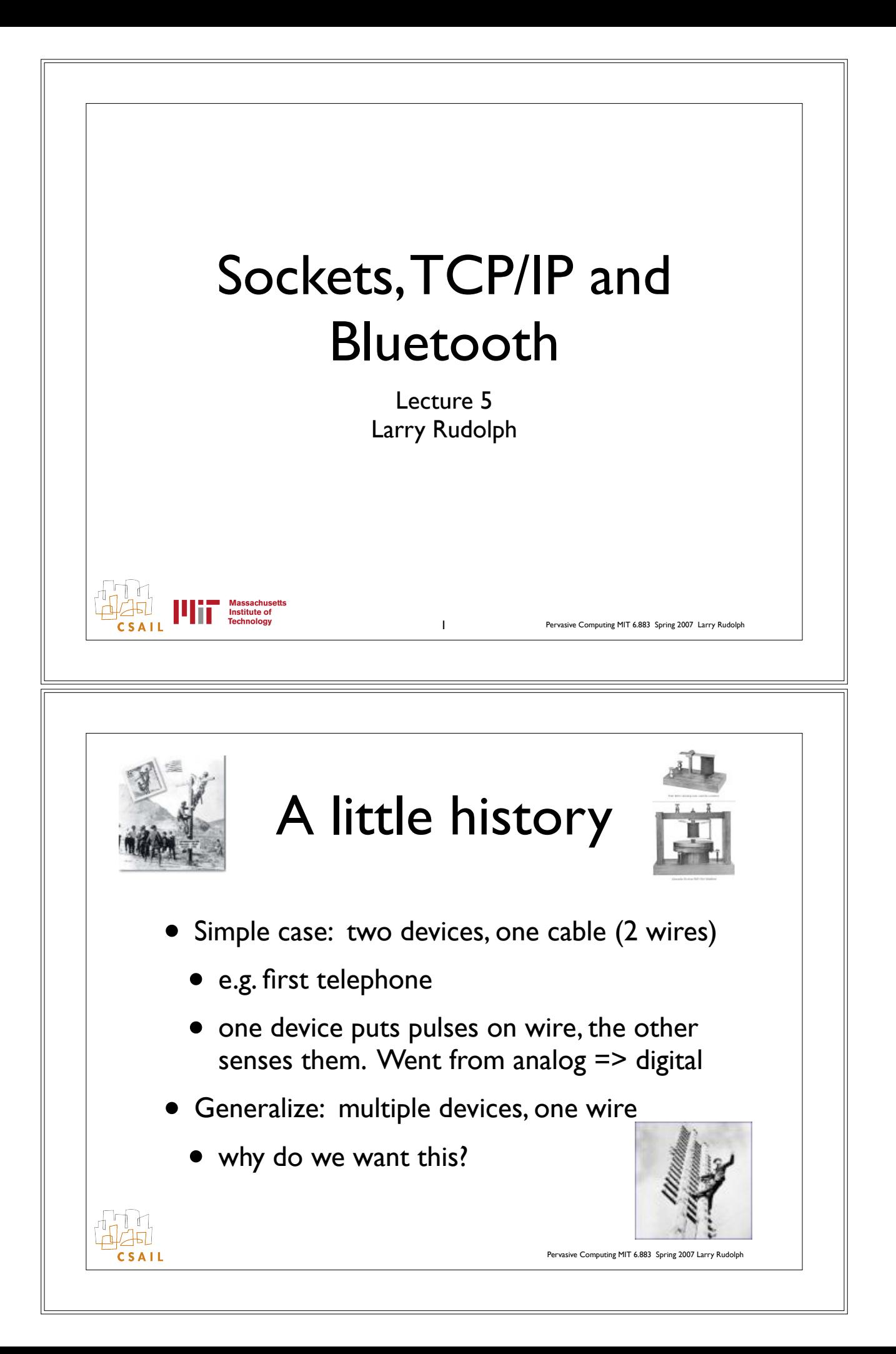

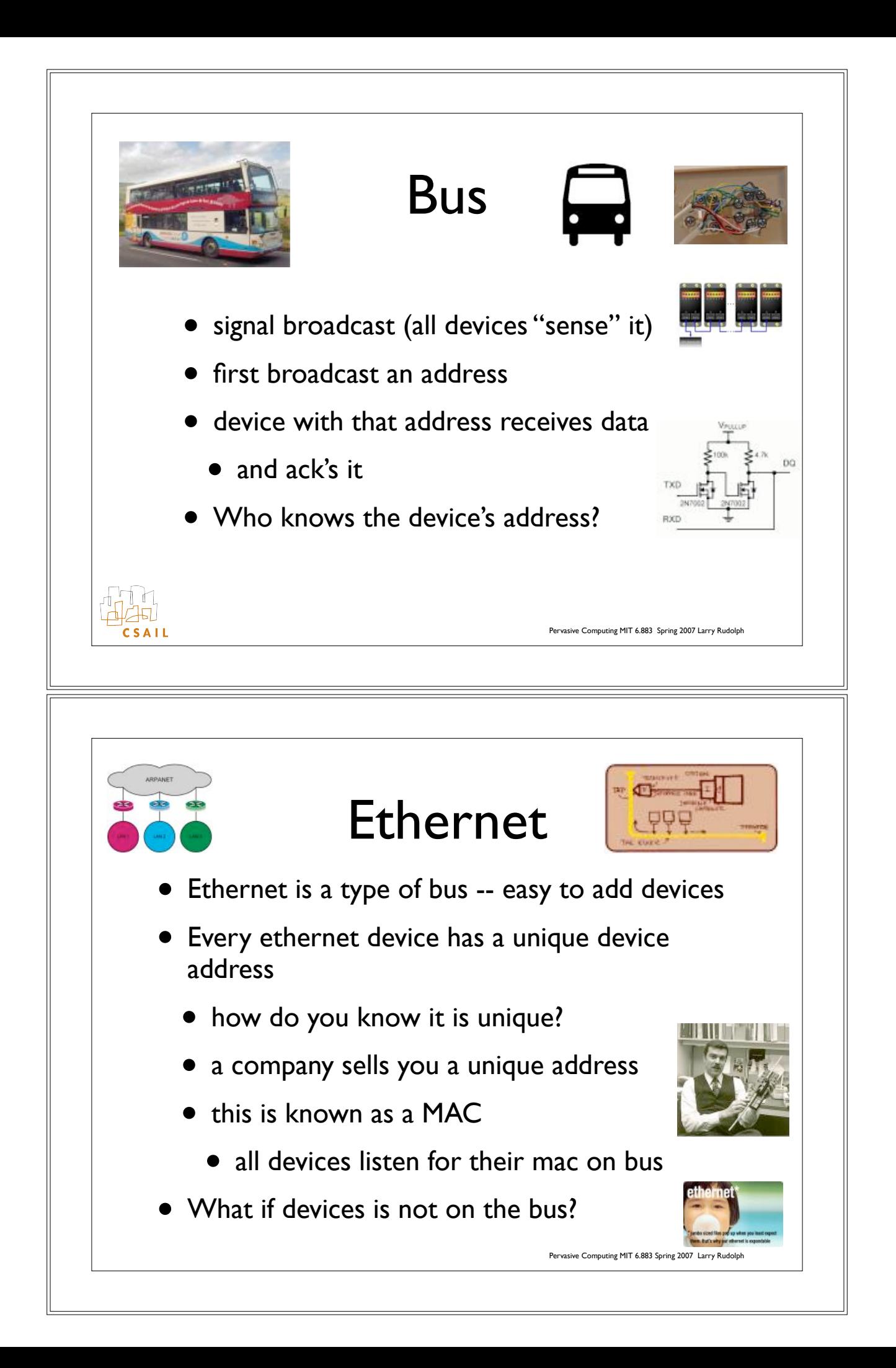

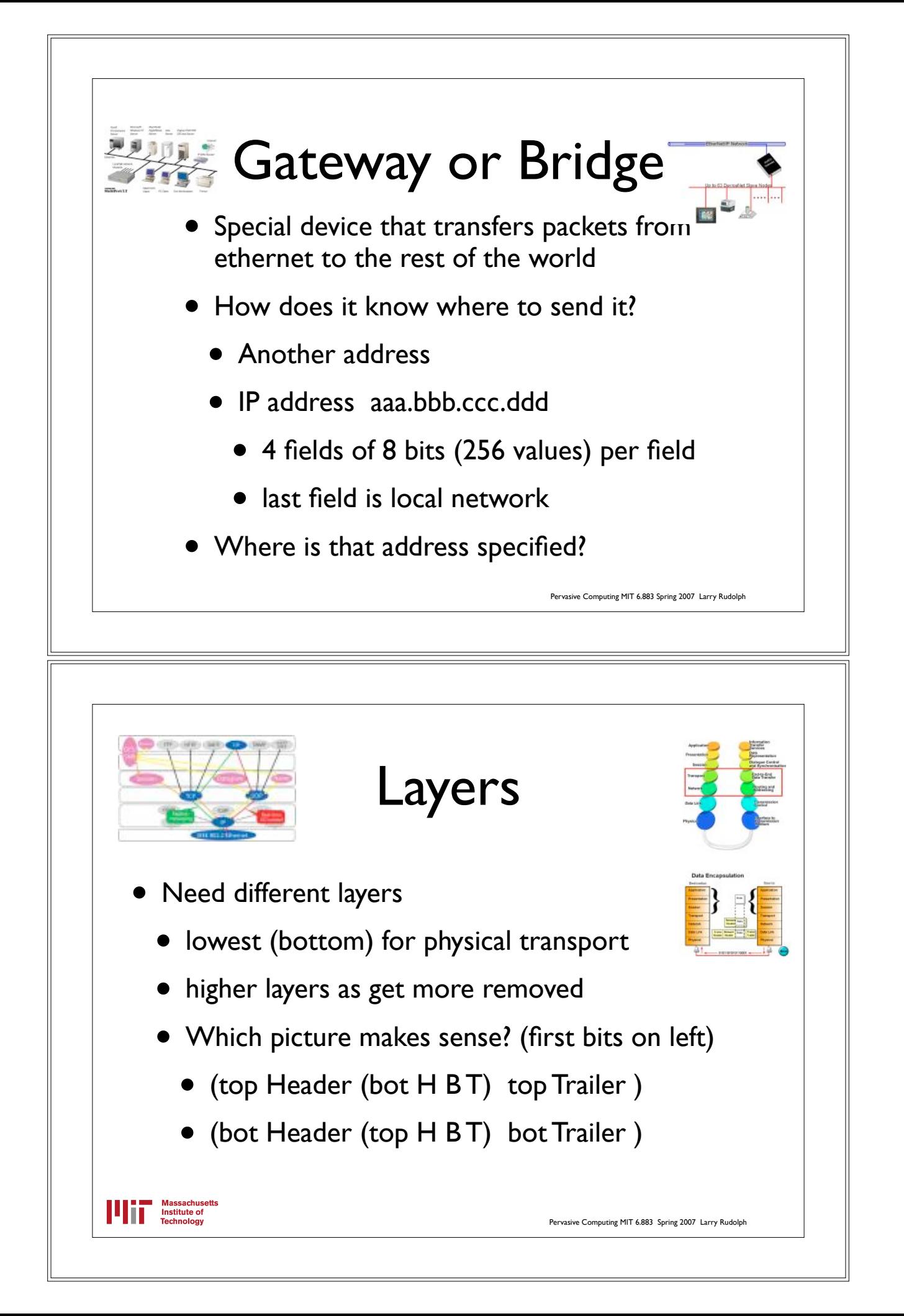

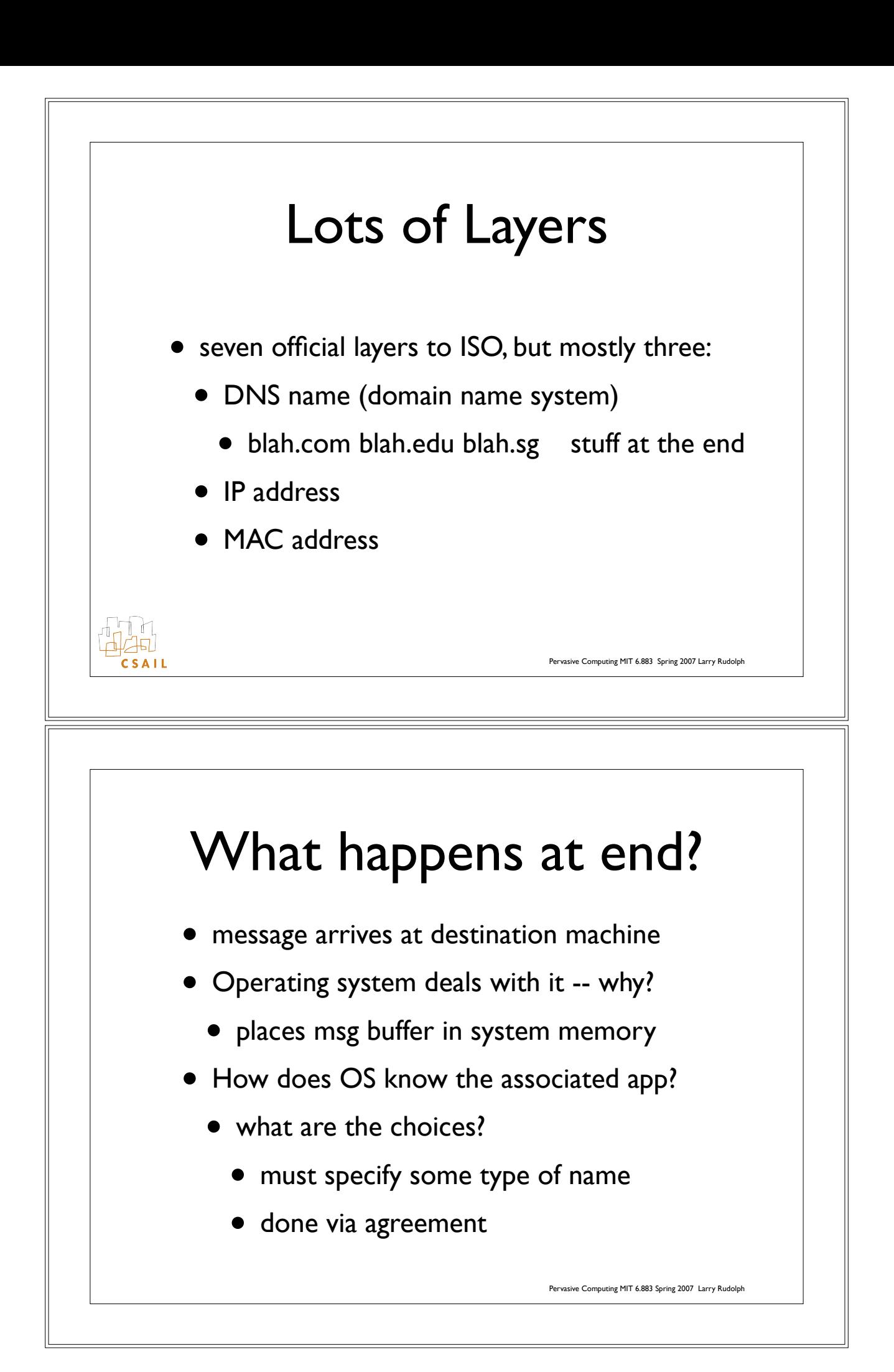

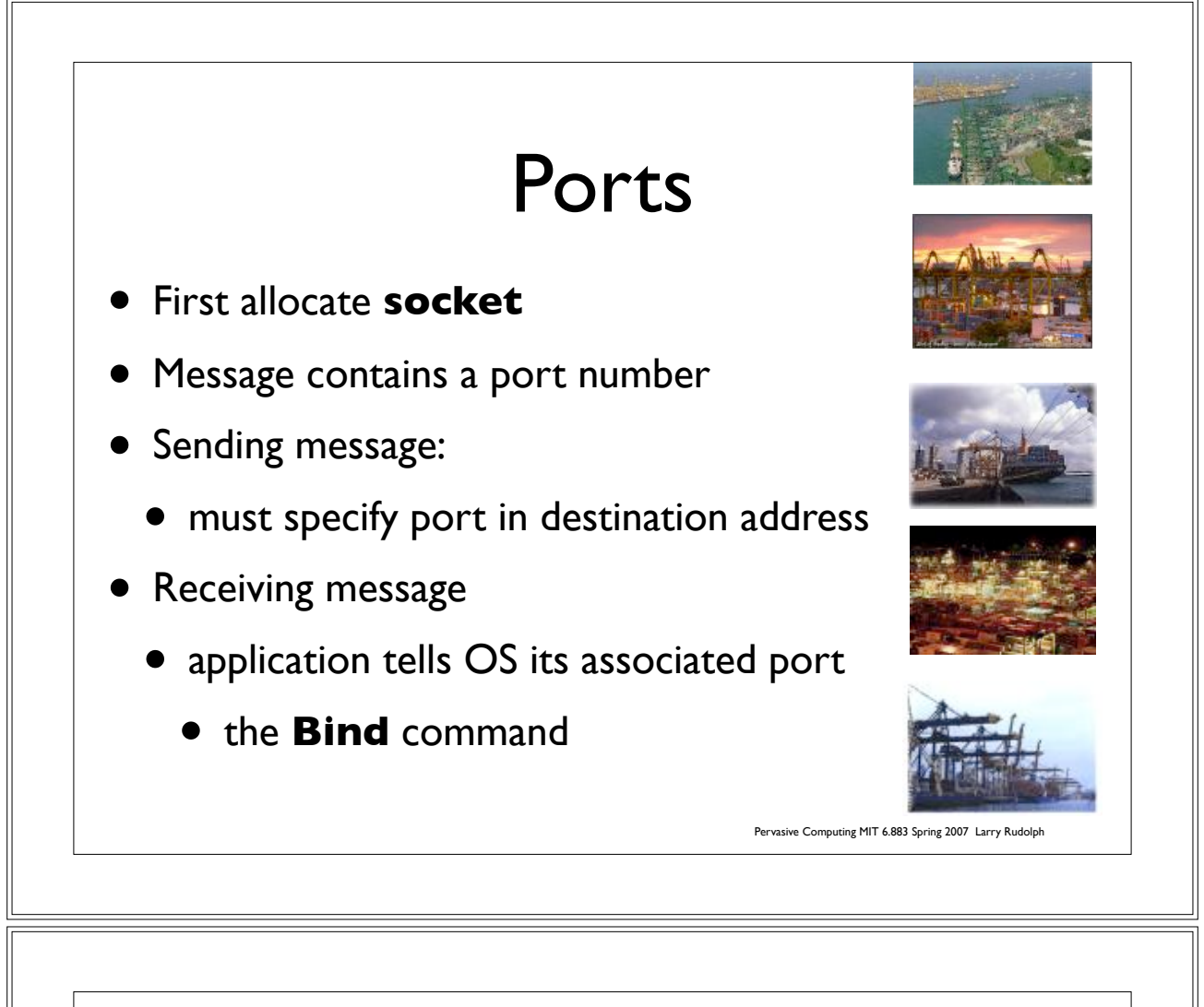

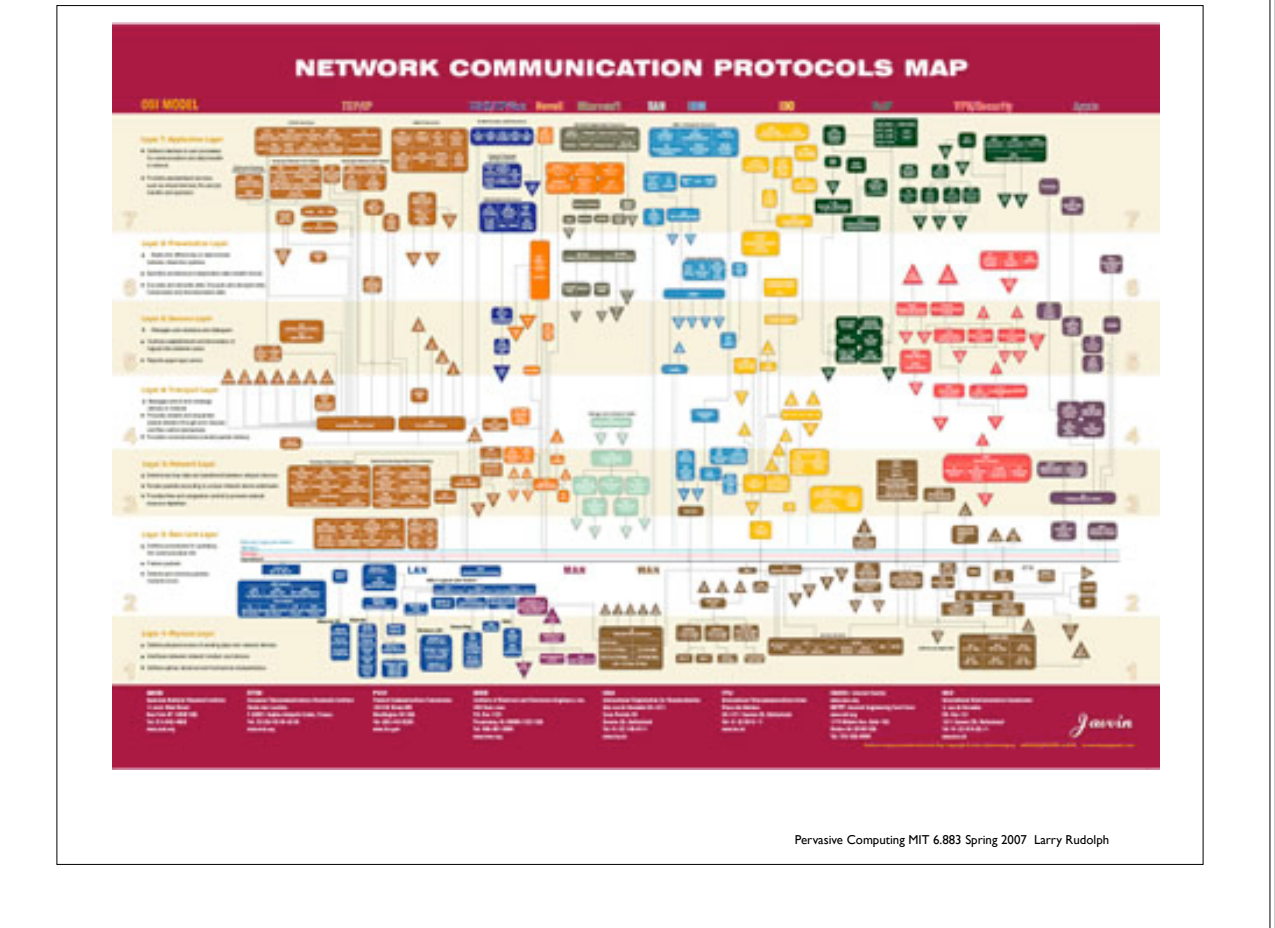

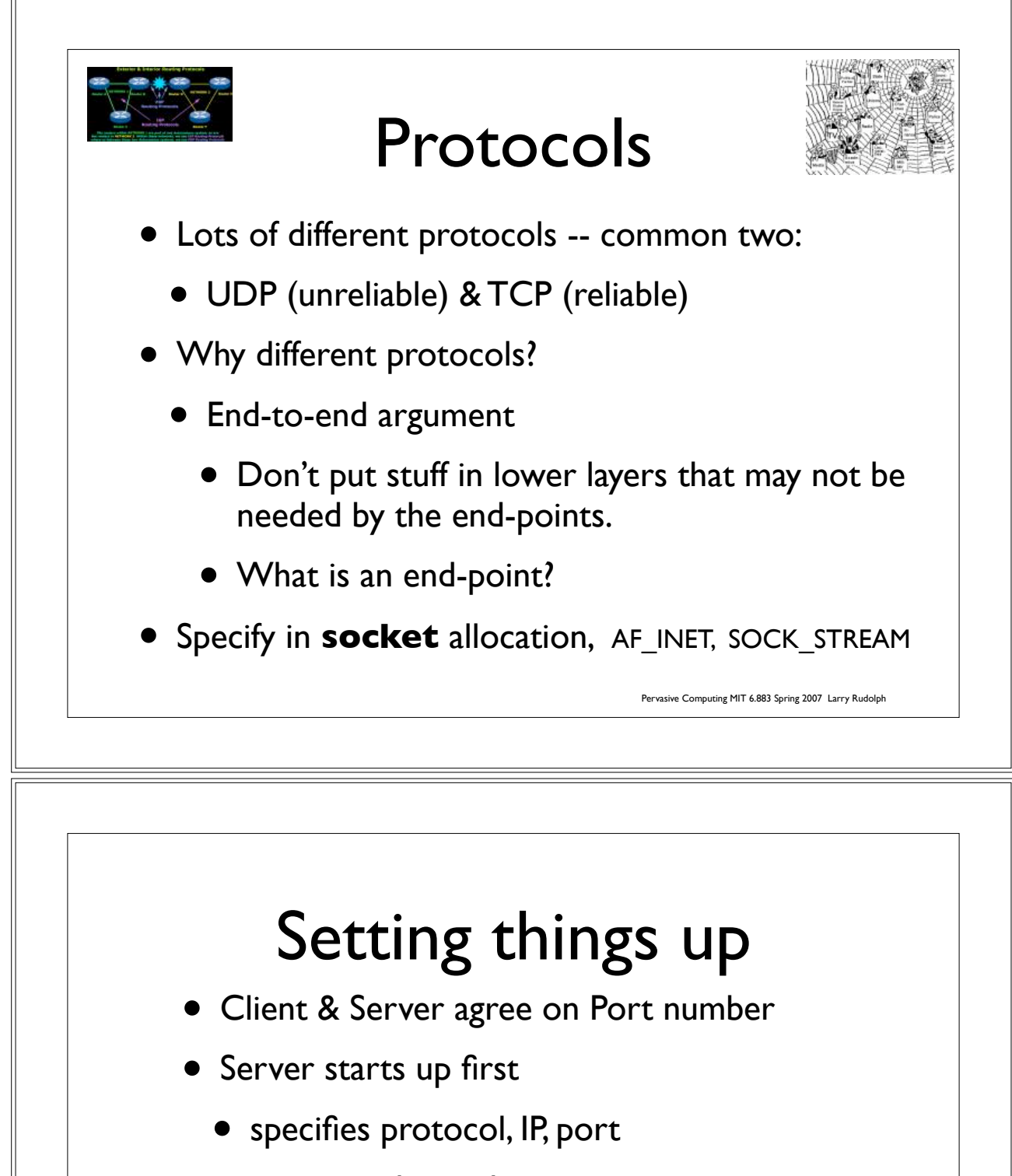

- activates the socket
- waits for a client to connect
- Client starts up second
	- specifies protocol,
	- Connects to IP, Port

Pervasive Computing MIT 6.883 Spring 2007 Larry Rudolph

## Server Code

s = socket.socket(socket.AF\_INET, socket.SOCK\_STREAM)

s.bind( ("0.0.0.0", port) )

s.listen(5)

 $(client, address) = s. accept()$ 

while True:  $data = client.recv(1024)$ if  $len(data) == 0$ : break

client.close()

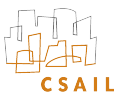

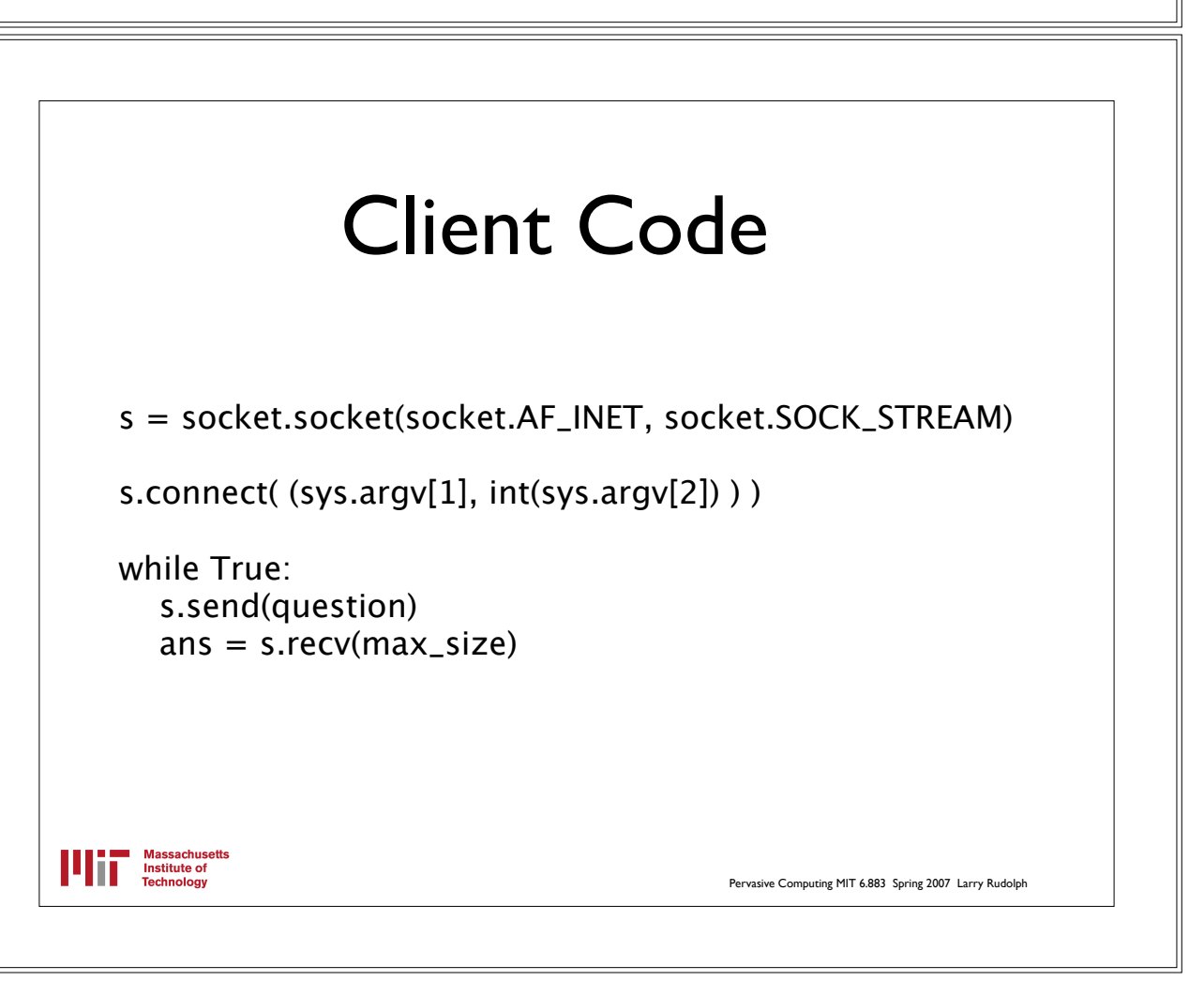

Pervasive Computing MIT 6.883 Spring 2007 Larry Rudolph

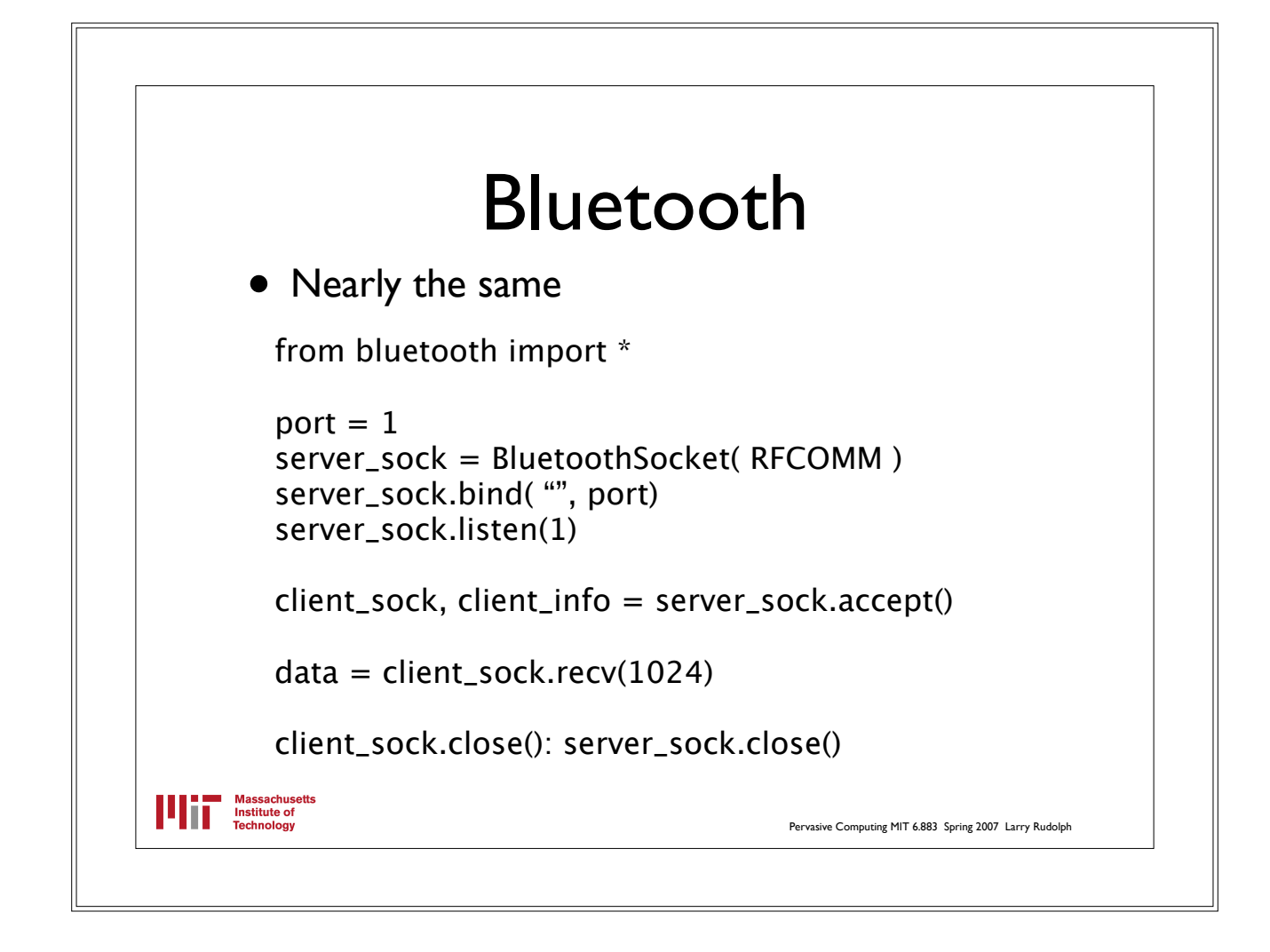